can Whitaker

## Formulae to Remember

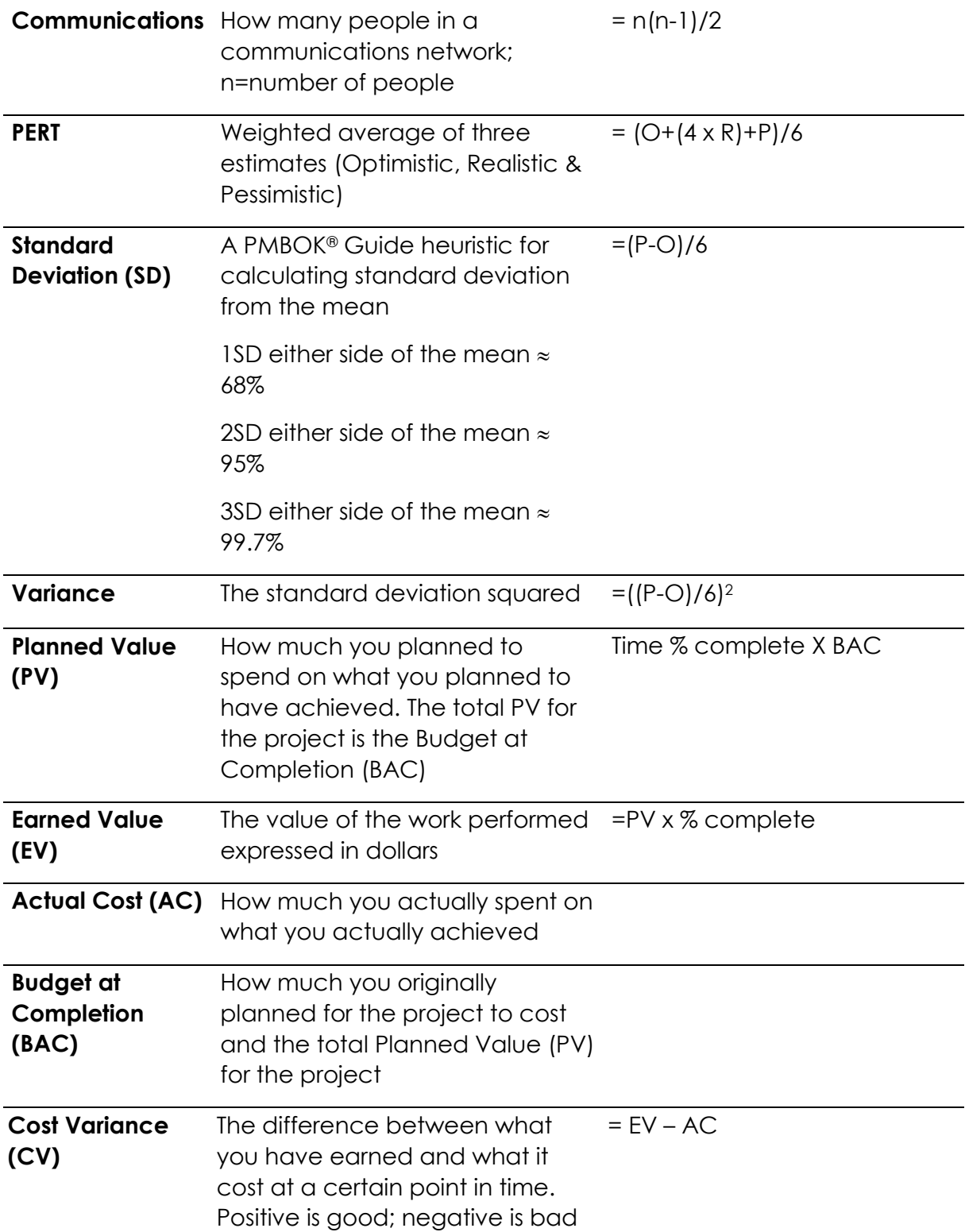

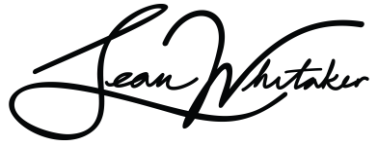

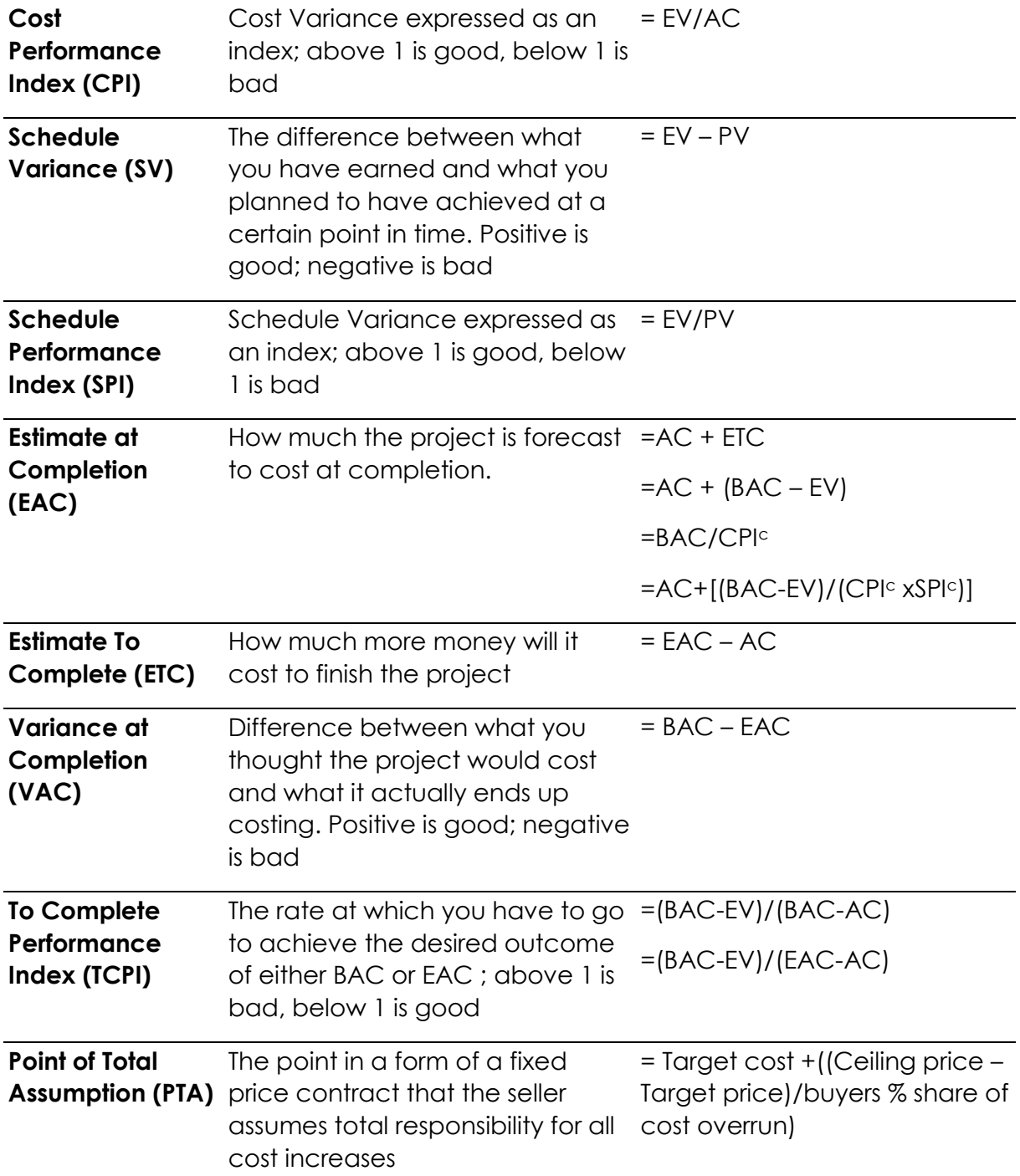

## **Net Present Value (NPV)**

NPV allows calculating the accurate value of the project.

If NPV calculation> 0, then accept the project: If NPV calculation <0, then reject the project.

NPV equals the sum of the initial cash outlay (expressed as a negative number) plus all calculated Present Values

The formula is  $NPV = -C_0 + PV_1 + PV_2 + PV_3$  ... etc

 $C_{0}$  = Initial Cash Outlay PV= Present Value =  $FV/(1+r)^n$  $FV = f$ uture value, r= discount rate, n = time period

Example: If your project will cost \$100 000, and generate \$50 000 in income in the first year, \$37 000 income in the  $2^{nd}$  year, and \$43 000 income in the 3<sup>rd</sup> year, and the discount rate is 10% then the formula for NPV would look like this:

 $NPV = -$100 000 + (($50 000/(1+.1)<sup>1</sup>) + (($37 000/(1+.1)<sup>2</sup>) + (($43$  $000/(1 + .1)^3$  $= $8 339.59$